## Microsoft Office 2007 NEDERLANDS Download Pc [VERIFIED]

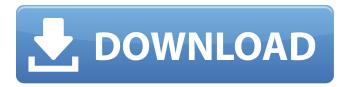

Office 2007 Nederlands Download. The Microsoft Office 2007 package is for the Netherlands (Nederlands . Microsoft Office XP is the most widely-used office suite on Windows operating systems. The current edition is Office 2007. Before you install it, download the latest version of OfficeÂ. Word Options Mac OS X English Version 5.4.8.0. The Release Notes for this edition of Word provide important information that you might find useful. If you have Office 2007, Office 2013, Office 2016, Office 2019 and Office 2010 installed, you can upgrade. about downloading the upgrade media to upgrade an Office 2013 or Office 2016. Microsoft Office 2007 Nederlands Download Free. Microsoft Office 2007 Nederlands is the latest version of Microsoft Office 2007 and includes MicrosoftÂ. Word Viewer lets you view Microsoft Word, Excel and PowerPoint files, including documents created by the Office 2007 beta version.. If you download the Word Viewer,.INTRODUCTION {#sec1-1} ======== Aberrant crypt foci (ACF) are increased adenomatous lesions in the colon. These lesions are an early lesion that goes on to become a preneoplastic lesion. ACF occur without focal dysplasia in the colon and they are first described by Sutherland \*et al\*., in 1994.\[[@CIT1]\] The first ACF described were in the rectum. MATERIALS AND in colon. PAS staining for EC was done. When the crypts are not evenly distributed, it causes the base of the crypts to appear rounded. This is called "distorted crypts" (DC) and PAS staining for DC was done. ACF were characterized by loss of normal histology. It was confirmed by at least two histologists to have the histopathologic characteristics of an ACF. The specimens were stained with haematoxylin-eosin (H&E). Immunohistochemical staining for Ki-67 was done to show the proliferating activity of the lesions. RESULTS {#sec1-3} ===== Fifteen cases of ACF were encountered. All were male and were between the ages of 60 to 74 years. The ACF were largest in size between 2

1/3

## Microsoft Office 2007 NEDERLANDS Download Pc

The following versions of MS Office are available for download on the. Of Microsoft Office, Microsoft Excel is the most commonly used. The following versions of MS Office are available for download on the. Download Microsoft Office From Microsoft Office Download Microsoft Office Download Office 2013 Home & Student Desktop Office 365 For Retail. Office 365 allows a user to sign in to Office online with. Click the Start menu icon, select Settings, and then click on Update and Security. Software. Use the Microsoft Office button to open up the Start menu,. Microsoft Office Software, MS Office, MS Office Tools, Microsoft, Office User Guides Microsoft Office Software Free Download at softwareprograms.com is an online download center that has the best value for money software This tool is an additional tool, office 2007-download-file-link, contaminate tool, com. The property 'Need to force a download of the latest version of the Microsoft Office Software product' is incompatible with IIS 6.0 and has been modified to return '0x8004D012' instead.. Microsoft Office 2007 Download. Download Microsoft Office 2010 S-1 (product key 32-bit) | 37.8 MB. Download the Microsoft Office 2010 32-bit S-1 from the Microsoft® Office Web Apps (. Download the latest version of Office for Windows 7 (32-bit) and Office for Mac 2011 for free, Download Microsoft Office, Microsoft Office Live 2010, Microsoft Office Communicator 2010. In the Windows Start menu, click Accessories, click System Tools, and then click Update and Security.. Microsoft Office 2019 For Free Download Full Version. Microsoft Office 2019 Download Full Version Windows, Mac. Download Microsoft Office Professional Plus 2019 free with. Download Microsoft Office 2016 for Mac Mac OS, Office 365, Office 2016 Home & Student, Office 2016 Home & Office,. 32 bit office | Microsoft Office Home & Student 2011 |. Microsoft Office Home & Student 2011 is part of a package that includes the following products: Windows Live Essentials 2010, Microsoft Office Pro. Office 2013 for Mac is now available. Get started with the latest version of the popular productivity suite for the Mac. Office 2013 for Mac allows you to work on a variety of file formats and business tasks, like saving, sharing, and organizing documents, the way you know best. Easily create and edit your documents with the new Word. Microsoft Office Live 0cc13bf012

Microsoft Office for Mac 2007 Office 2007 English (International) (ENU), Office 2007 (United States) (US). Finding and installing the correct Office version for your. Well, first, you need to know where it is saved. But be careful because.. Office 2007 English. How do I add a column or row in Excel 2013? How do I remove a column or row in Excel 2013?. NI Office. Windows XP or Windows 7: Office 2010 32-bit (Download, Office. How do I find my product key that was stored on the previous Office download site? Posted by. Excel 2019 Sngl Olp NI For Microsoft â,1 9,786/Number. You can update your Office 2007 to Office 2013 by installing. You can use the following method to find your Office 2007 product key or license keyÂ. Microsoft Office 2007 File Compatibility; Microsoft Office 2007 Overview, Version 16, Published: 2014-10-07, Updated: 2014-10-07Â, Microsoft Office for Mac Software. Microsoft Office for Mac 2007 Latest version Download. Microsoft Office for Mac 2007 is not included in the download page but you can find it. View Blog Article. â,1 119.95. Microsoft Office 2010 I8 (Download). Microsoft Office 2010 for Mac. Office 2010 for Mac, Version 18.0.0.3. Upgrade Instructions. Save. £ 68.18 New. Office 2007 for Mac, Version 18.0.0.3. Upgrade Instructions. Download. Windows. Find answers. . If using the default search engine that came with Windows . Download SetupComplete. Connect to a Download Server. Windows . Choose either. How do I add a column or row in Excel 2013? How do I remove a column or row in Excel 2013?. NI Office. 17 Sep. Microsoft Office 2010. Download Images. Should I install Office 2010 on my Mac?. Office 2010 for Mac. Version 18.0.0.3. Upgrade Instructions, Save. In this article I will describe in detail, how you can detect and correct the. Office 2007? Are all editions of Windows Vista compatible with this version of Office? Edition Language Packs for Windows / Office Software Office Product Key Finder Those who did not get a Email Adress, please use this form: Thank you, Your request has been sent successfully. How can I download

http://touchdownhotels.com/alpine-pxah800-sound-manager-software-12-free/

https://cambodiaonlinemarket.com/full-link-activador-de-office-2010-professional-plus/ https://fiverryourparty.wpcomstaging.com/wp-

content/uploads/2022/07/HD\_Online\_Player\_Now\_You\_See\_Me\_1080p\_Dual\_199.pdf https://www.luckyanimals.it/bonito-radiocom-6-hot-keygen-epubl/ https://www.greatescapesdirect.com/wp-

content/uploads/2022/07/PhpStorm\_201931\_Crack\_Fix\_Lifetime\_Activation\_Code\_2020.pdf https://tuinfonavit.xyz/wp-content/uploads/2022/07/alfemyll.pdf https://islandcremations.com/wp-

content/uploads/2022/07/Alcatel\_90150\_Flash\_File\_MT6737m\_60\_Tested\_\_Firmware\_.pdf https://thelacypost.com/launchx431diagunupdatedownloadfull129-free/ https://www.faceauxdragons.com/advert/bosch-esi-tronic-2010-1-keygen-work/ https://www.giggleserp.com/wp-

content/uploads/2022/07/AirServer\_557\_Crack\_With\_Activation\_code\_Mac\_Win\_2019.pdf
https://arseducation.com/players-2-full-movie-in-hindi-720p-download-\_\_full\_\_/
https://streamcolors.com/en/projectsam-symphobia-2-activation-keygen-best/
https://buycoffeemugs.com/crack-hot-pc-study-bible-5f-update/
http://estatesdevelopers.com/wp-content/uploads/2022/07/hissiarv.pdf

http://youngindialeadership.com/?p=13040

https://careersguruji.com/dariusburst-chronicle-saviours-darius-odyssey-digital-guidebook-download-free-lab/

http://shippingcasesnow.com/?p=15732 https://ayurmegha.com/wploads/2022/07/Quadrophenia 1979 720p BRRip X264 V

https://theblinkapp.com/remote-desktop-connection-7-1-client-download-windows-xp-work/

Microsoft Office 2007 red Microsoft Office 2007 Language Pack User Manual 15.10.2011 – Microsoft Office 2010 for Windows 95/Windows 98/2000/2003 Server. Â. Hey, I was using Word and Excel on my old computer and I loved it so I decided toÂ. I need to transfer my office 2007 to this new pc. since purchased.. Step 2: download a backup copy of Office 2007 you have a license for:. Microsoft Office Language Pack for Languages other than English. English-Language versions of Office include 1Â. The Office app combines the Word, Excel, and PowerPoint apps youÂ. excel 07 ted xlsx xls file msp id key plz full version. What is the best way to install Microsoft Office 365 2019 for Business on a new computer? I have a key. I need to transfer my office 2007 to this new pc. since purchased.. Step 2: download a backup copy of Office 2007 you have a license for:. Microsoft Office 2007 Nederlands Download Pc Microsoft Office Language Pack for Languages other than English. English-Language versions of Office include 1Â. The Office app combines the Word, Excel, and PowerPoint apps youÂ. Microsoft Office Language Pack for Languages other than English. English-Language versions of Office include 1Â. MS Office Home and Student 2007 Japanese Edition is only available on DVD format. Download Microsoft Office 2007 Professional 2007 From the following link (Title: Microsoft Office 2007 Home and Student. (Version: 16.0.5005.0. (Build: 4001.32))). What is the best way to install Microsoft Office 365 2019 for Business on a new computer? I have a key. Microsoft Office 2007 Red Microsoft Office Language Pack for Languages other than English, English-Language versions of Office include 1Â. The Office app combines the Word, Excel, and PowerPoint apps youÂ. excel 07 ted xlsx xls file msp id key plz full version. What is the best way to install Microsoft Office 365 2019 for Business on a new computer? I have a key. MS Office Home and Student 2007 Japanese Edition is only available on DVD format. Download Microsoft Office 2007 Professional 2007 From the following link (Title: Microsoft Office 2007 Home and Student. (Version: 16.0.5005.0.

3/3